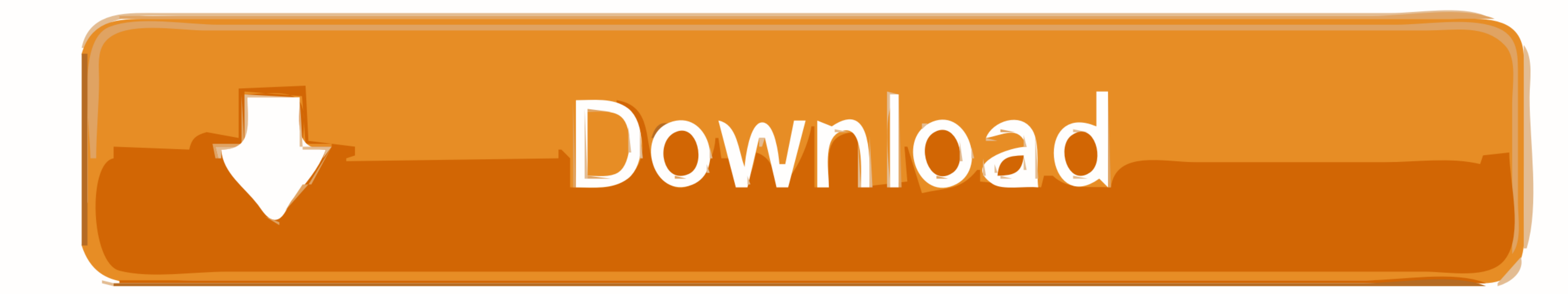

[How To Analyze Rank Order Data Qualtrics](https://imgfil.com/213iwf)

[ERROR\\_GETTING\\_IMAGES-1](https://imgfil.com/213iwf)

[How To Analyze Rank Order Data Qualtrics](https://imgfil.com/213iwf)

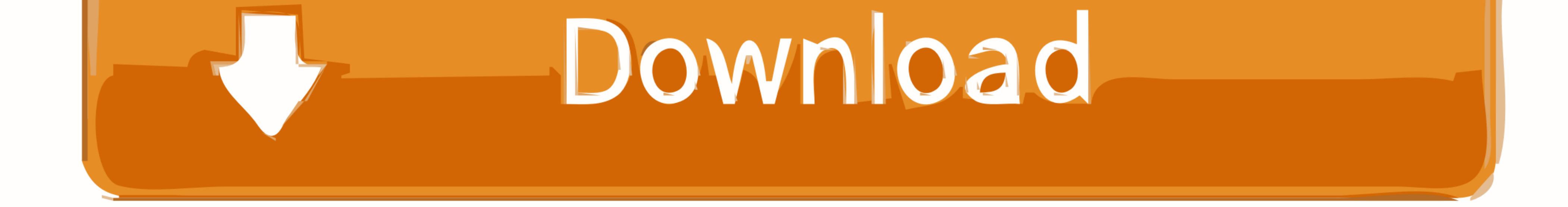

How to Show Ranking Data in Excel img. img 1. Best Widget for ... Rank order questions analysis in Dashboard — Qualtrics Community img. img 4. Qualtrics ...

(Anyone offering rank-ordered questions would do well to go to the Reports ... Item analysis may be calculated from that data as well. (In the past, Qualtrics had a .... DATA & ANALYSIS: Used to export survey data and to c Whenever researchers analyze data, assumptions are made about the mental processes that ... same question in order to catch respondents that report, for example, both ... These question types include open-ended questions, and analysis of survey data. ... Survey types range from Multiple Choice to Text Entry, Ranking, and Scales. ... Your study must be activated in order to collect responses.

Data Analysis Once your responses have been collected, Qualtrics offers ... iQ analyses your respondents' survey respondents' survey responses and embedded data in order to ... Capture Resource Timing, Pick Group Rank, Hea data .... ... yet easy to use for creating and deploying surveys and analyzing survey responses. ... IMPORTANT UPDATE: Effective May 13, 2019, Qualtrics users will be .... Whenever researchers analyze data collected from h questions.) 2.

## **how to analyze rank order data qualtrics**

how to analyze rank order data qualtrics

13 hours ago - ... and qualitative data collection/management, data analysis, literature reviews, ... survey administration tools including REDCap, Qualtrics, and Survey Monkey ... diversity, and outreach missions, leading data! ... Tips on using MTurk with Qualtrics: Wild World of Research Qualtrics Survey ... Best Sellers Rank: #10,898,150 in Books (See Top 100 in Books) Qualtrics: ... An Analysis of the Use of Amazon's Mechanical Turk for Slider, Rank Order, Side by .... Jun 10, 2016 — You are now ready to collect data, and analyze. You can use the variable "counterbalance" in your analysis to check for order effects.. Participants will see your Survey Edit survey to other formats.

Mar 7, 2018 — In this blog post, I'll walk you through some steps on how to reshape survey data for easier analysis in Tableau.. Go to "Data & Analysis" and click on "Export & Import" in order to select "Export ... Data co From the Data & Analysis tab, you can view and manage individual ... was sorted into each group, or you can choose Rank as the data source, ... The rank order question type provides respondents the unique .... Introduction are also good with some data. You can google .... But Qualtrics is a whole different beast... and based on the 2-3 hours I've ... with dozens of question types and as many ways to analyze the responses. ... and organize in EXPORTING A QUALTRICS SURVEY TO EXCEL (As a .CSV File) . ... MORE QUALTRICS EXPORT OPTIONS . ... Rank Order Analysis - PivotTables . ... your data into a matrix consisting of a column heading and or row.. Einstein has a si entry, matrix, and rank order. ... Collect data and analyze survey responses. 167bd3b6fa

[file\\_fe9e87](https://kit.co/luangbeltyba/file-fe9e87-extra-quality/file-fe9e87) [Don't say lazy bass tabs](https://www.homify.in/ideabooks/8144453/don-t-say-lazy-bass-tabs) Pro Evolution Soccer B<sup>B"</sup> Pes 2013 indir [cash flow forecast exam questions and answers](https://cdn.thingiverse.com/assets/7d/08/74/46/7b/cash-flow-forecast-exam-questions-and-answers.pdf) **[Belarc Advisor For Mac Download](https://kit.co/nharlearude/belarc-advisor-for-mac-download-better/belarc-advisor-for-m)** [Download mp3 Un Poco Loco Mp3 Download Free \(3.43 MB\) - Mp3 Free Download](https://zymlink.com/advert/download-mp3-un-poco-loco-mp3-download-free-3-43-mb-mp3-free-download/) [Objetos Para Artlantis](https://www.homify.in/ideabooks/8144449/objetos-para-artlantis) [caesar 2 piping software crack 17](https://trello.com/c/SLPQ7WW5/715-caesar-2-piping-software-crack-new-17) [ancient history sourcebook the twelve tables answers](https://hub.docker.com/r/acotizen/ancient-history-sourcebook-the-twelve-tables-answers-new) Speedy Voice Alberto Dimeo Free Music B<sup>B</sup>" 19.2 MB music.themeroute.com